## **Kontrolný zoznam pre kampane vo Vyhľadávacej sieti**

Vyvarujte sa častým chybám pri nastavovaní reklám vo vyhľadávaní a prekontrolujte svoje kampane s našim postupom. Veríme, že vám pomôže a pripomenie všetky podstatné nastavenia.

## 1. Stanovte si cieľ, očakávania, spôsob merania výsledkov a rozpočet kampane. Nastavte si udržateľný rozpočet, ktorý budete používať minimálne jeden mesiac. Na základe výsledkov ho môžete upraviť. Platí pravidlo, že kampane majú tendenciu sa postupne učiť a zlepšovať. 2. Premyslite si štruktúru kampane, zamerajte sa na vaše kľúčové produkty alebo služby. Segmentujte reklamné skupiny podľa kľúčových slov, cieľom je mať čo najrelevantnejšiu reklamu pre výber kľúčových slov. 3. Vytvorte si zoznam kľúčových slov. 4. Spíšte si slová, ktoré vás napadnú a myslíte si, že ich vaši zákazníci môžu vyhľadávať. Prezrite si nápovede slov, ktoré vám ponúka Google vo vyhľadávaní. Využite nástroje ako Google keyword planer, collabim, trello, ahrefs (niektoré sú spoplatnené). • Zoznam, ktorý ste si vytvorili segmentujte podľa podobností slov, zoraďte ich do skupín a následne vložte do kampane. Snažte sa zoskupiť slová tak, aby boli príbuzné. • Testujte rôzne zhody slov, a podľa výsledkov pozastavujte neefektívne. 5. Použite vylučujúce kľúčové slová - zabráňte nerelevantnému zobrazeniu vašej reklamy, pravidelne si prechádzajte vyhľadávané slová a vylučujte nevhodné. 6. Napíšte text pre svoje reklamy – Text je jediné, čo vaši potencionálni zákazníci vidia, preto sa uistite, že ich vaše texty zaujmú. Prípadne oslovte copywrittera, aby vám vytvoril text obsahujúci všetky zaručené postupy na oslovenie potencionálneho zákazníka. • Použite vo svojich reklamách značku na vkladanie kľúčových slov • Pre každú reklamnú skupinu použite konkrétne vstupné stránky - Prepojte svoje reklamy s najkonkrétnejšími vstupnými stránkami na svojom webe. V prípade potreby zvážte vytvorenie nových vstupných stránok. • Nastavte štruktúru testovania reklám - Testovaním a optimalizáciou znenia reklamy môžete zistiť, ktoré znenie reklamy je pre ktorú reklamnú skupinu najlepšie. Začnite pridaním aspoň 2 kópií reklamy na reklamnú skupinu, aby ste mohli ihneď začať testovať **Ako postupovať pri nastavení reklám vo vyhľadávaní:**

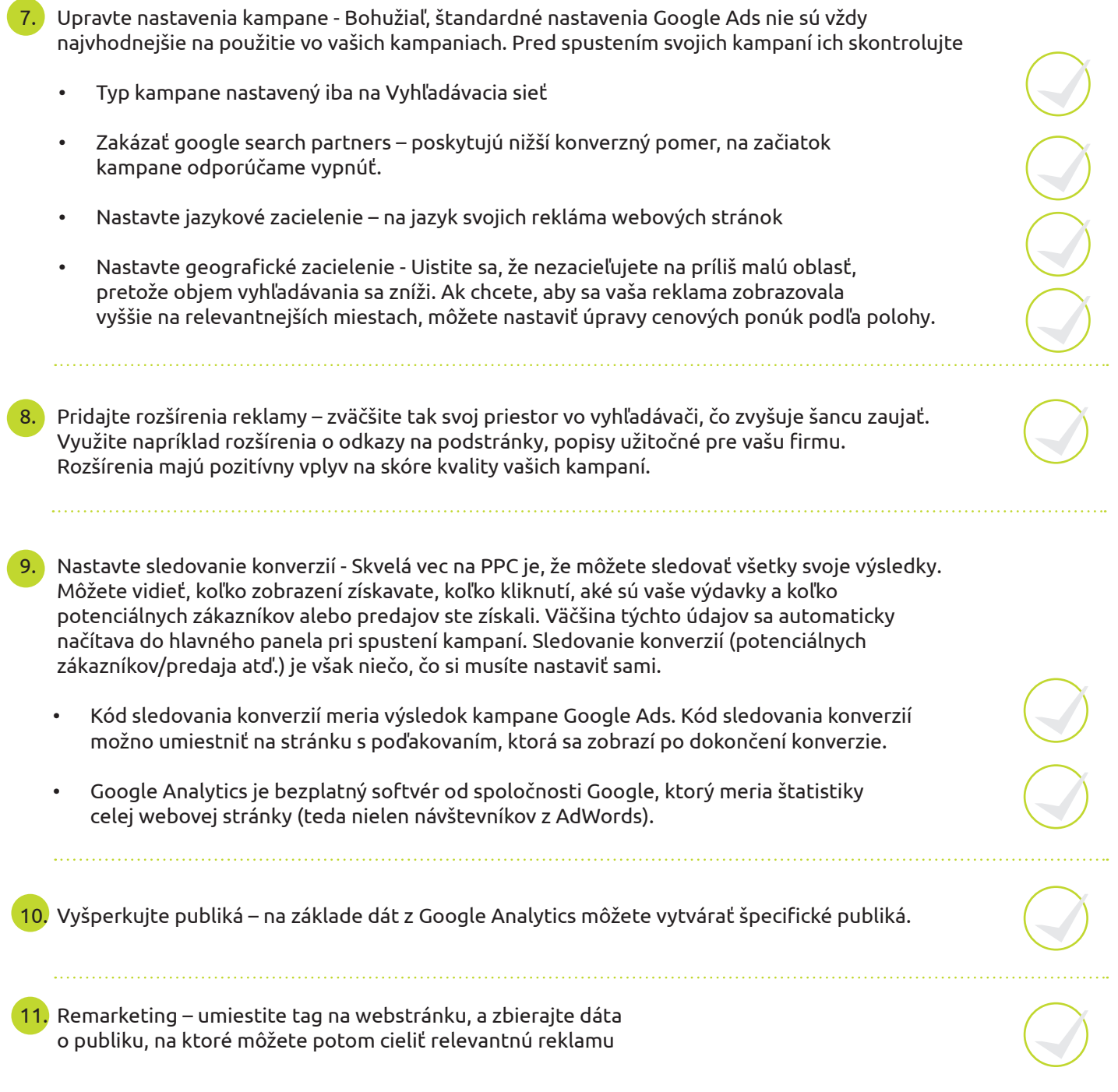

## **Tipy a triky Google Ads na záver:**

- Priebežne optimalizujte
- Pozastavte kľúčové slová s vysokými nákladmi a bez koverzií
- Pozastavte kľúčové slová s nízkym skóre kvality
- Pozastavte kľúčové slová s nízkou mierou prekliknutia
- Pridajte ďalšie kľúčové slová
- Otestujte svoje texty reklám
- Používajte stratégie automatického ponúkania cien
- Sledujte svoje vyhľadávacie dopyty
- Inzerujte pod názvom svojej značky
- Používajte remarketingové zoznamov pre reklamy vo vyhľadávaní
- Vytvárajte a testujte vstupné stránky s vysokým počtom konverzií
- Prepojte svoj záznam v službe Moja firma na Googli so službou Google Ads